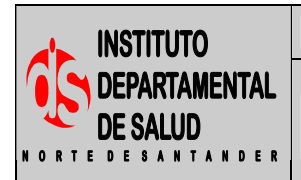

**Fecha Aprobación: 04/12/08 Versión: 01 Página 1 de 2** 

## **1. OBJETIVO**

Describir la metodología empleada para realizar en forma detallada el presupuesto anual de gastos de personal de planta del IDS con el fin de que se incluya en el presupuesto general de funcionamiento de la entidad.

### **2. RESPONSABLE**

- Funcionario designado con funciones de coordinador de Gestión del Talento Humano.
- Técnico, Oficina de nomina

# **3. ASPECTOS GENERALES**

**A** 

Todos los años al finalizar la vigencia se elabora el presupuesto de gastos de personal para conocer cual es el valor aproximado de los gastos en recurso humano de planta para la próxima vigencia, este presupuesto es enviado a la oficina de presupuesto para su revisión y posteriormente se incluya en el presupuesto general de funcionamiento del IDS de Norte de Santander.

# **4. DESARROLLO**

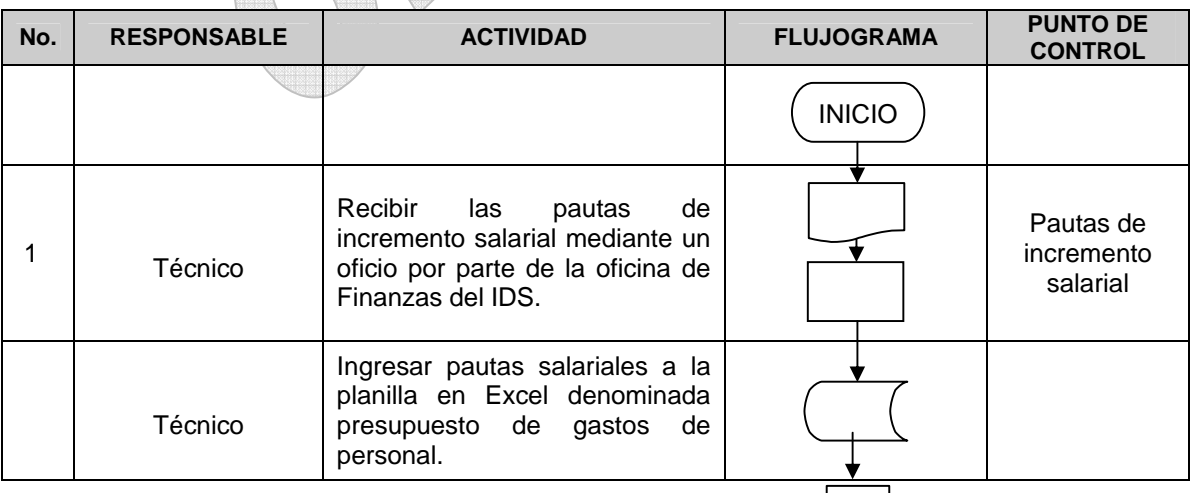

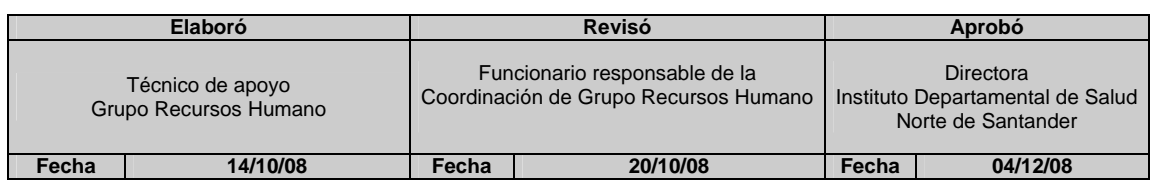

 $1 \mid$ 

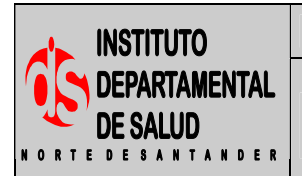

#### **GESTION DEL TALENTO HUMANO Código: P-TH-GH11**

### **PROCEDIMIENTO PRESUPUESTO GASTOS DE PERSONAL PARTICULAR PRESSURGES IO GASTOS DE PERSONAL PRÉSIDIT DT**<br>Página 2 de 2

**Fecha Aprobación: 04/12/08 Versión: 01** 

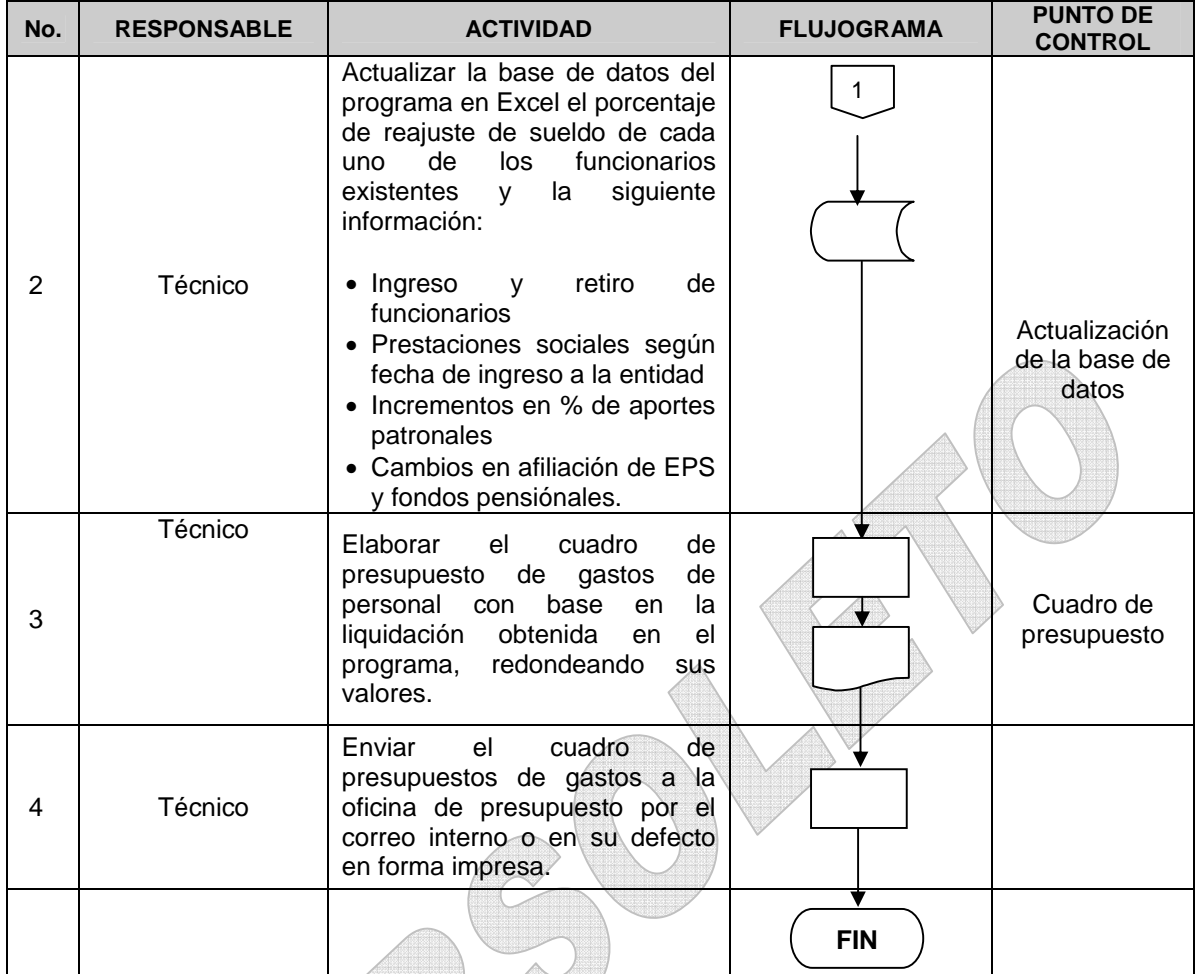

# **5. MARCO LEGAL**

- Constitución política Colombiana Art. 332 359
- Ley anual de presupuesto

# **6. HISTORIAL**

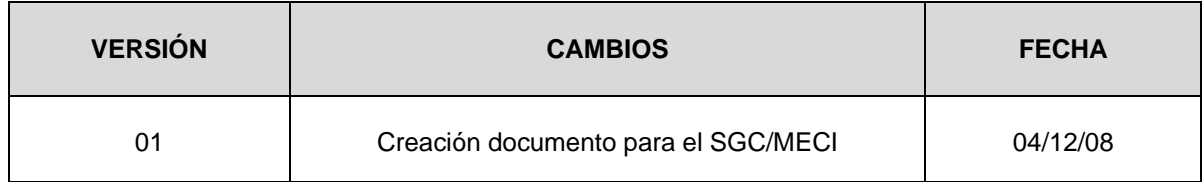